### **10. lekce**

# **Převod ze sedmičkové do desítkové soustavy**

**Miroslav Jílek**

Princip převodu ze sedmičkové do desítkové číselné soustavy:

 $6655.44_{(7)} =$ 

 $6*7^3 + 6*7^2 + 5*7^1 + 5*7^0 + 4*7^1 + 4*7^2 =$ 

 $2058 + 294 + 35 + 5 = 4/7 + 4/49 =$ 

#### $2$  392 + 32/49 =

### 2392,653061...(10)

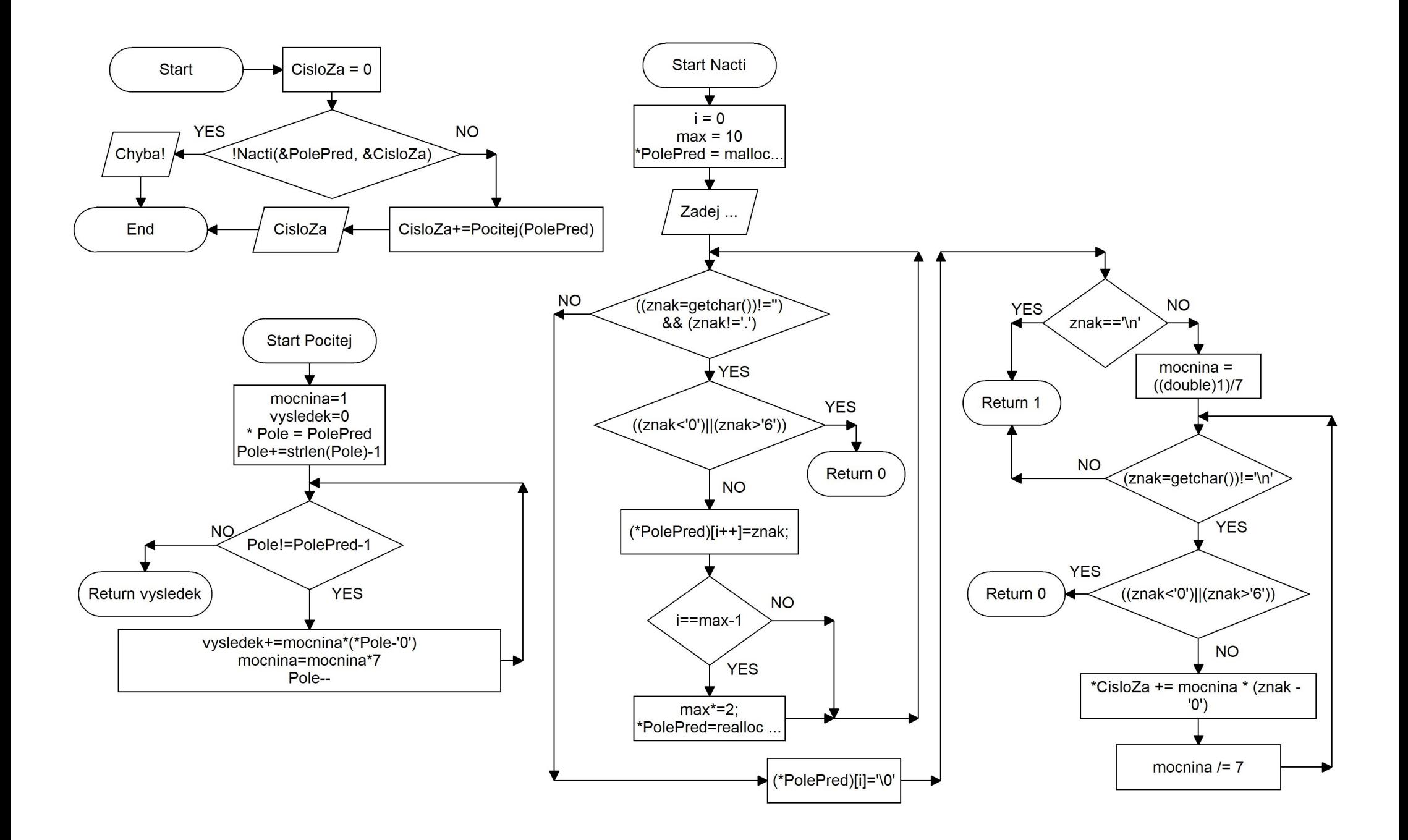

```
\#include \leqstdio.h>
\#include \leqstdlib.h>
#include <string.h>
int Nacti(char **PolePred, double *CisloZa ) //ukazatel na ukazatel na char
\{int i=0, max=10;
      char znak;
      *PolePred = (char*)malloc(max*sizeof(char));
      printf("Zadej cislo v sedmickove soustave (desetinna tecka): ");
      while(((znak = getchar())! = \n\alpha'')\&&(znak! ='.'))
      {
            if ((znak < 0')||(znak > 6')) return 0;
            (*PolePred)[i++]=znak;
            if (i=max-1){
                  max^*=2;
                  *PolePred=realloc(*PolePred,max*sizeof(char));
            }
      }
      (*PolePred)[i]='0';if (znak=='\n') return 1;
      double mocnina=((double)1)/7;
      while((znak=getchar())!='\n')
      {
            if ((znak < 0')||(znak > 6')) return 0;
            *CisloZa+=mocnina*(znak-'0');
            mocnina/=7;
      }
     return 1;
}
```

```
long long Pocitej(char *PolePred)
{
     long long mocnina=1,vysledek=0;
     char * Pole = PolePred;Pole+=strlen(Pole)-1;//posuneme ukazatel (adresu) na posledni znak pole - Pole=&(Pole[strlen(Pole)-1]);
     while (Pole!=PolePred-1)
      {
           vysledek+=mocnina*(*Pole-'0'); 
           mocnina=mocnina*7;
           Pole--; //posun adresy v PolePred o char vlevo (vyssi rad)
      }
     return vysledek;
}
int main (void)
{
     char * PolePred;
     double CisloZa=0;
     if (!Nacti(&PolePred, &CisloZa)) // posilame adresu adresy
      {
           printf("Chyba!\n");
           return 1;
      }
     CisloZa+=Pocitej(PolePred);
     printf("%lf\n",CisloZa);
     return 0;
}
```
## **Převod z třicítkové do desítkové soustavy**

Základ číselné soustavy je číslo 30, soustava používá třicet číslic –  $0 - 9$  a A – T

Princip převodu z třicítkové do desítkové číselné soustavy:

Číslo ve třicítkové soustavě **TS.TC** převeďte do desítkové soustavy:

 $29*30^{\text{}} + 28*30^{\text{}} + 29*30^{\text{}} + 1 + 12*30^{\text{}} - 2 =$ 

 $870 + 28 + 29/30 + 12/900 =$ 

 $898 + 882/900 =$ 

 $898 + 0.98$ 

898.98

```
\#include \leqstdio.h>\#include \leqstdlib.h>#include <string.h>
int Nacti(char **PolePred, double *CisloZa ) //ukazatel na ukazatel na char
\{int i=0, max=10;
     char znak;
      *PolePred = (char*)malloc(max*sizeof(char));
      printf("Zadej cislo v tricitkove soustave (desetinna tecka): ");
     while(((znak = getchar())! = \n\alpha'')\&&(znak! ='.'))
      {
            if (((znak<'0')||(znak>'9'))&&((znak<'A')||(znak>'T'))) return 0;
            (*PolePred)[i++]=znak;
           if (i=max-1){
                 max^*=2;
                  *PolePred=realloc(*PolePred,max*sizeof(char));
            }
      }
      (*PolePred)[i]=\0:
     if (znak==\n'') return 1;
      double mocnina=((double)1)/30;
      while((znak=getchar())!='\n')
      {
            if (((znak<'0')||(znak>'9'))&&((znak<'A')||(znak>'T'))) return 0;
            *CisloZa+=mocnina*(znak-(znak<'A' ? '0' : ('A'-10)));
            mocnina/=30;
      }
     return 1;
}
```

```
long long Pocitej(char *PolePred)
{
     long long mocnina=1,vysledek=0;
     char * Pole = PolePred;Pole+=strlen(Pole)-1;//posuneme ukazatel (adresu) na posledni znak pole - Pole=&(Pole[strlen(Pole)-1]);
     while (Pole!=PolePred-1)
      {
           vysledek+=mocnina*(*Pole-(*Pole<'A' ? '0' : ('A'-10))); //jestli na adrese Pole je '1'
           mocnina*=30;
           Pole--; //posun adresy v PolePred o char vlevo (vyssi rad)
      }
     return vysledek;
}
int main (void)
\{char * PolePred;
     double CisloZa=0;
     if (!Nacti(&PolePred, &CisloZa)) // posilame adresu adresy
      {
           printf("Chyba!\n");
           return 1;
      }
     CisloZa+=Pocitej(PolePred);
     printf("%lf\n",CisloZa);
     return 0;
}
```